फा सं. 2.2(42)/2016-सा.II संघ लोक सेवा आयोग धौलपुर हाऊस, शाहजहां रोड, नई Ǒदã ली -110069

#### <u>निविदा आमंत्रण सूचना</u>

मूल उपकरण निर्माता (ओ एम ई) / मूल उपकरण निर्मता के प्राधिकृत डीलरों / आपूर्तिकर्ताओं / पुन: विक्रेताओं / वितरकों / चैनल पार्टनरों जिन्हें एसपीएसएस सांख्यिकी साफ्टवेयर की आपूर्ति अधिष्ठापन एवं प्रशिक्षण में अनुभव हो से एक वर्ष की वारंटी सहित एकल पर्पीच्युल लाइसेंस के साथ एस पी एस एस सांख्यिकी साफ्टवेयर की आपूर्ति अधिष्ठापन एवं प्रशिक्षण के लिए दो बोली प्रणाली में ऑन लाइन बोलियों आमंत्रित की जाती है उक्त साफ्टवेयर की विनिर्दिष्टताएं इस दस्तावेज़ के अनुबंध-I में दी गई है । मैन्यूअल बोलियां स्वीकार नहीं की जाएगी ।

निविदा दस्तावेज़ आयोग की वेबसाइट www.upsc.gov.in (केवल संदर्भ के लिए) तथा सी पी पी पोर्टल साइट https: // eprocure.gov.in / eprocure / app से क्रिटिकल डेट शीट में दिए गए कार्यक्रम अनुसार निम्नानुसार डाऊन लोड की जा सकती है :-

#### सामान्य निबंधन एंव शर्तें

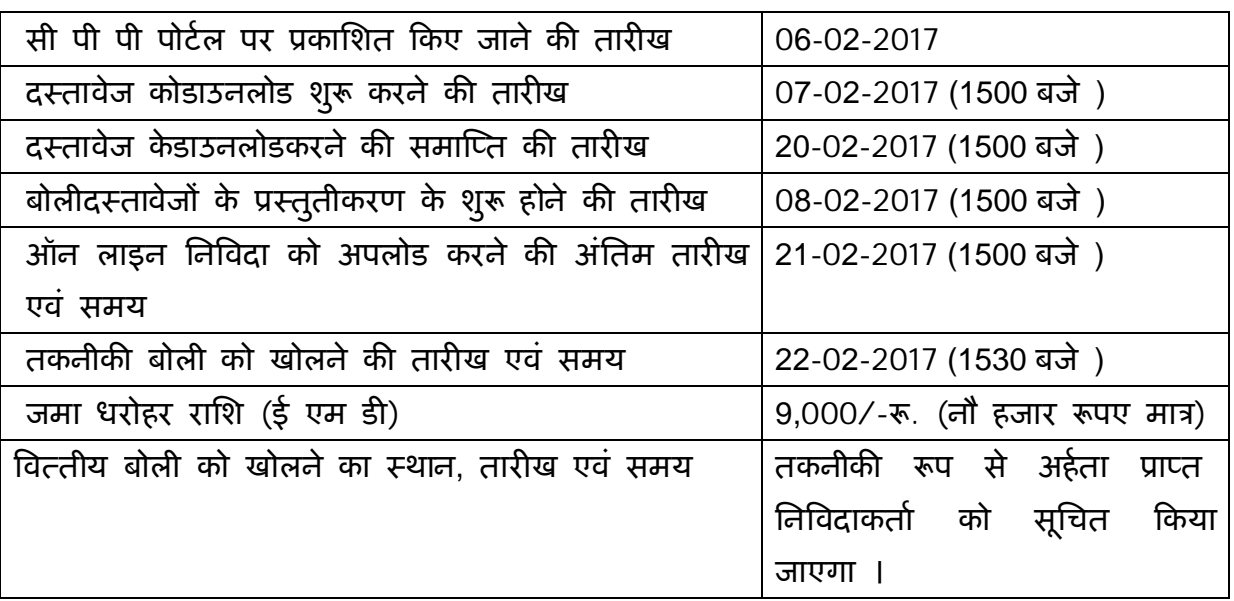

#### **ǑĐǑटकल डेट शीट**

बोलियां केवल ऑन लाइन सीपीपीपीवेब साइटhttps: // eprocure.gov.in / eprocure / appपर प्रस्तुत की जाएगी ।

निविदाकर्ता/ संविदाकर्ता को सलाह दी जाती है कि वे केन्द्रीय लोक प्रापण पोर्टल सीपीपीपी पर https :  $\#$  eprocure. gov.in / eprocure /appके माध्यम से ऑन लाइन बोलियों के ई प्रस्तुतीकरण के लिए निविदाकर्ता/ संविदाकर्ता के लिए अनुदेशों में दिए गए अनुदेशों का अनुपालन करें।

बोली दस्तावेज़ों को श्वेत एवं श्याम विकल्प सहित 100 dpi के साथ स्कैन किया जा सकता है जो स्कैन किए गए दस्तावेज़ों के आकार को कम करने में मदद करेगा ।

#### 1. बोलियों के प्रस्तुतीकरण की प्रक्रिया

#### **िनǒवदा दो भागɉ मɅ अथा[त ् तकनीकȧ बोली और मूã य बोली मɅ ऑन लाइन Ĥè तुत कȧ जाएगी।**

प्रस्तुत किए जाने वाली बोली के सभी पृष्ठ, दस्तावेज़ों के विषय वस्तु की प्रकृति से असंबद्ध रहते हुए दस्तावेज़ों को अपलोड किए जाने से पहले बोलीदाता द्वारा हस्ताक्षर तथा क्रमिक रूप से संख्या दी जानी चाहिए ।

टेलीग्राम / फैक्स / ई-मेल तथा अन्य तरीकों द्वारा प्रस्तुत किए गए प्रस्ताव पर विचार नहीं किया जाएगा । इस मुद्दे पर कोई पत्राचार नहीं किया जाएगा ।

#### 1.1 **तकनीकȧ बोली:**

बोलीदाता को अनुबंध-IIIमें दर्शाई गई जांच सूची में उल्लिखित दस्तावेज़ों की प्रतियां, जिन पर प्राधिकृत हस्ताक्षरकर्ता द्वारा विधिवत रूप से हस्ताक्षर किए गए हो, तकनीकी बोली के साथ प्रस्तुत Ǒकए जाने चाǑहए:-

- (क) फर्म की पंजीकरण / निगमन प्रमाणपत्र की स्कैन्ड प्रति ।
- (ख) फर्म के पैन कार्ड की स्कैन्ड प्रति।
- (ग)फर्म की वैट / सेवाकर पंजीकरण की स्कैन्ड प्रति ।
- (घ) वर्ष 2015-16 सहित प्रत्येक पूर्ववर्ती तीन वर्षोकी आयकर विवरणी की स्कैन की गई प्रतियां ।
- (ड़) वर्ष 2015-16 सहित फर्म की प्रत्येक पूर्ववर्ती तीन वर्ष के ऑडिट किए गए तुलन पत्र की स्कैन की गई प्रतियां अर्थात 40.00/- लाख रूपएके संबंध में समर्थित दस्तावेज़ ।
- (च) 9,000/- रू. की जमा धरोहर राशि (ई एम डी) की स्कैन की गई प्रतियां यदि जमा धरोहर राशि में छूट के लिए दावा कर रहे है तो केन्द्रीय भंडार, एन सी सी एफ, डी जी एस एंड डी या एन एस आई सी से प्राप्त प्रमाण पत्र की स्कैन की गई प्रति ।
- (छ) ओ ई एम अर्थात् आई बी एम के संबंध में प्राधिकृत डीलर / पुन: विक्रेता / आपूर्तिकर्ता / वितरक / ओ एम ई के चैनल पार्टनर से प्राप्त करार / प्राधिकरण पत्र की स्कैन्ड प्रति ।
- (ज) इस आपूर्ति आदेश के लिए भारत सरकार के मंत्रालयों / विभागों / राज्य सरकार / सार्वजनिक क्षेत्र के संगठनों द्वारा जारी संतोषजनक निष्पादन प्रमाण पत्र सहित विगत आपूर्ति आदेश की स्कैन्ड प्रति ।
- (झ) अनुबंध-IV में दिए गए अपेक्षित प्रमाण पत्र जो प्राधिकृत व्यक्ति द्वारा विधिवत रूप से हस्ताक्षरित हो, की स्कैन्ड प्रति ।

#### 1.2 <u>बोली मूल्य:</u>

- (क) बोलीदाता केवल पी डी एफ फार्मेट में बोली मूल्य की अनुसूची में दिए गए निर्धारित प्रोफार्मा में दर को पूर्णत: प्रस्तुत करेंगे ।
- (ख) दर में भाड़ा तथा अग्रेषण प्रभार शामिल होंगे ।
- (ग) कर, यदि कोई हो तो उसे मूल्य अनुसूची में अलग से दर्शाया जाना चाहिए ।
- (घ) उद्घृत मूल्य, निविदा के खुलने की तारीख से छ: महीने के लिए वैध रहेगी ।
- $1.3$  9,000/- रू. (नौ हजार रूपए मात्र) की जमा धरोहर राशि (ई एम डी) जो डिमांड ब्राफ्ट/ पे आईर / एफ डी आर के रूप में सचिव, संघ लोक सेवा आयोग को देय हो, क्रिटिकल डेट शीट में यथा वर्णित बोली खुलने की तारीख तथा समय पर या उससे पहले संघ लोक सेवा आयोग में सुपुर्द करनी होगी, मूल हार्ड प्रति ।

#### अन्य निबंधन एंव शर्तें

2. बोलीदाता को कम्पनी अधिनियम, 1956 के अंतर्गत एक प्रतिष्ठ्ति सूचना प्रौद्योगिकी निजी / सार्वजनिक कम्पनी के रूप में पंजीकृत होना चाहिए या पंजीकृत फर्म होनी चाहिए । कम्पनी को बोली खुलने की तारीख को तीन वर्ष या उससे अधिक समय से अस्तित्व में होना चाहिए ।

3. वोलीदाता के पास विगत तीन वर्षों के दौरान मंत्रालय / विभागों / सावर्जनिक क्षेत्र के संगठनों को एस पी एस एस सांख्यिकी साफ्टवेयर के सफलतापूर्वक आपूर्ति एवं अधिष्ठामन से संबंधित अनुभव होना चाहिए । इस संबध में, बोलीदाता को निम्नलिखित प्रस्तुत करना होगा:-

- (क) विगत दो वर्षों के दौरान कम से कम 2 विगत क्रय आदेश / कार्य आदेश की प्रतियां या अपने अनुभव के समर्थन में अन्य सम्बद्ध दस्तावेज़ ।
- (ख) उपर्युक्त खंड-3 (क) में प्रस्तुत की गई क्रय आदेश / कार्य आदेश की सफल आपूर्ति तथा तिष्पादन के समर्थन में क्रेता से प्राप्त संतोषजनक निष्पादन प्रमाण पत्र।

4. फर्म का वर्ष 2015-16 सहित प्रत्येक पूर्ववर्ती 3 वर्षों में वार्षिक कारोबार 40 लाख रूपए रहा हो । इस संबंध में, बोलीदाता को वर्ष 2015-16 सहित पूर्ववर्ती 3 वर्षों का फर्म की लेखा परीक्षा की गई तुलन पत्र की प्रतियां प्रस्तुत करनी होगी ।

5. फर्म को सेवाकर/ बिक्रीकर प्राधिकरण के साथ पंजीकृत होना चाहिए तथा पंजीकरण प्रमाण पत्र/ संगत दस्तावेज़ की प्रति संलग्न करनी होगी ।

6. बोलीदाता को भारत सरकार के किसी एजेंसी / सावर्जनिक क्षेत्र के उपक्रम, राज्य सरकार के किसी विभाग द्वारा वर्तमान में काली सूची में नहीं डाला गया है । बोलीदाता को इस संबंध में लिखित में एक घोषणा फर्म के पत्र शीर्ष पर फ्र्न्तुत करनी होगी ।

7. निविदा के सभी निबंधन एवं शर्तों से संबंधित एक परिवचन (अनुबंध-IV) संलग्न करना होगा।

8.सचिव, संघ लोक सेवा आयोग के पक्ष में दिल्ली / नई दिल्ली में देय 9,000/-(नौ हजार मात्र) के डिमांड ड्राफ्ट / पे आर्डर / एफ डी आर के रूप में जमा धरोहर राशि प्रस्तुत करनी होगी । तथापि, वे फर्म जो केन्द्रीय भंडार, एन सी सी एफ, एन एस आई सी / डी जी एस एंड डी के साथ पंजीकृत है को ई एम डी जमा करने से छूट दी गई है । बोली के साथ पंजीकरण का दस्तावेज़ी साक्ष्य संलग्न करना अपेक्षित होगा । जमा धरोहर राशि के बिना बोलियां तथा उपर्युक्त निर्धारित किए गए प्रपत्र में निविदा प्रस्तुत नही किए जाने पर निविदा को सरसरी तौर पर अस्वीकार कर दिया जाएगा । जमा धरेहर राशि अंतिम बोली वैधता अवधि से परे पैतालीस (45) दिनों के लिए वैध रहेगी। सफल बोलीदाताओं की जमा धरोहर राशि फर्म से निष्पादन प्रतिभूति प्राप्त होने पर उन्हें लौटा दी जाएगी । किसी भी परिस्थिति में जमा धरोहर राशि पर संघ लोक सेवा आयोग द्वारा कोई ब्याज नहीं दिया जाएगा । यदि बोलीदाता अपने निविदा को वापस लेता है या उसमें कोई संशोधन करता है या निविदा की वैधता अवधि के भीतर निविदा में किसी प्रकार की हानि पहुंचाता है या उनके प्रतिष्ठ्ता के विरूद्ध कार्य करता है तो बोलीदाता द्वारा प्रस्तुत की गई जमा धरोहर राशि को जब्त कर लिया जाएगा ।

### 9. **निष्पादन प्रतिभूति**:

सफल बोलीदाता को साफ्टवेयर मूल्य की 5% निष्पादन प्रतिभूति डिमांड ड़ाफ्ट / पे आर्डर के रूप में सचिव, संघ लोक सेवा आयोग नई दिल्ली को आपूर्ति आदेश की प्राप्ति से 10 दिनों के भीतर प्रस्तुत करनी होगी । निष्पादन प्रतिभूति आयोग के पास संविदा अवधि के संतुष्टि पूर्वक आपूर्ति, अधिष्ठापन तथा वारंटी बाध्यताओं के समापन तक जमा रहेगी । निष्पादन प्रतिभूति वारंटी बाध्यताओं सहित आपूर्ति तथा अधिष्ठापन के पूरा होने के साठ दिनों की अवधि तक वैध रहेगी ।

#### 10.**आयकर:**

यथा लागू बिलोंसे स्त्रोत पर वसूली योग्य। बोलीदाताओं को अपना स्थायी आयकर खाता संख्या / (पैन) तथा फर्म का वर्ष 2015-16 सहित पूर्ववर्ती 3 वर्षों का आयकर विवरणी की प्रतियां प्रस्तुत करनी होगी । उन्हें अनुबंध-IVपर दिए गए अनुसार इस आशय का प्रमाण पत्र प्रस्तुत करना होगा कि उन्हें पूर्ववर्ती तीन वर्षों के दौरान आयकर / संपत्त्ति को छुपाने के लिए दंडित या दोषी नहीं पाया गया है ।

#### 11. **बोलियों का मूल्यांकन:**

- क) बोली मूल्य में दो पैकेज अर्थात पैकेज 'क' तथा पैकेज 'ख' है । सभी बोलीदाताओं को दोनो पैकेजों के सभी मदों को उद्घृत करना अपेक्षित है । पैकेज क' का एल-1 मूल्यांकन तथा पैकेज 'ख' का एल-1 मूल्यांकन प्रत्येक पैकेज के कुल लागत के आधार पर कर रहित अलग-अलग Ǒकया जाएगा ।
- ख) यदि एल-1 एक से ज्यादा है तो सफल बोलीदाता का चयन का निर्णय वर्ष 2015-16 सहित पूर्ववर्ती तीन वर्षों के दौरान फर्म के सम्मिलित कारोबार के आधार पर किया जाएगा ।
- 12. सुपुर्दगी आपूर्ति आदेश के स्वीकृति की तारीख से 15 दिनों के भीतर किया जाना अपेक्षित है।
- 13. संघ लोक सेवा आयोग निविदा के अनुसार आपूर्ति की जाने वाली उत्पाद / मदों की मात्रा को बढ़ाने / घटाने का अधिकार सुरक्षित रखता है ।

#### 14. **वारंटी खंड**:

आपूर्ति की गई साफ्टवेयर की वारंटी मशीन के सफल अधिष्ठापन की तारीख से एक वर्ष की होगी। आपूर्ति के पश्चात् लेकिन एक वर्ष की वारंटी के दौरान यदि बड़ी उन्नयन की आवश्यकता होती है तो फर्म उक्त की आपूर्ति बिना लागत के करेगा । वारंटी की समाप्ति के समय जारी की गई वर्जन तथा समय समय पर अद्यतनीकरण किए जाने वाले साफ्टवेयर वारंटी अवधि के बाद, बिना किसी लागत के उपलब्ध होंगे । उन्नयन / अद्यतन ऑन लाइन भी किया जा सकता है।

#### 15. **Ĥिश¢ण खंड :**

फर्म संघ लोक सेवा आयोग को बिना किसी लागत के साफ्टवेयर के सफल अधिष्ठापन के पश्चात पांच दिवसीय क्लास रूम प्रशिक्षण देगा। यह एक सरकारी अधिकारी (कम से कम 180 दिनों) के लिए एस पी एस एस की ऑन लाइन प्रशिक्षण के अतिरिक्त होगा जैसा कि मूल्य अनुसूची में मांग की गई है ।

#### 16. **जोǔखम Đय खंड:**

यदि बोली प्रस्तुत करने और उसकी स्वीकृति के बाद अर्थात आर्डर देने के बाद आपूर्तिकर्ता इन निविदा दस्तावेजों के निबंधन एवं शर्तों के अनुपालन में विफल रहता है तो संघ लोक सेवा आयोग को जमा धरोहर राशि को जब्त करने, फर्म द्वारा जमा की गई निष्पादन प्रतिभूति को

भुनाने और आपूर्तिकर्ता के जोखिम और परिणाम पर सामग्रियों को अन्य एजेंसी से खरीदने का अधिकार होगा । ऐसी खरीद की लागत अन्य आकस्मिक प्रभारों जिसमें सीमाशुल्क, कर, भाड़ा और बीमा आदि शामिल हैं, सहित फर्मसे वसूला जाएगा । संघ लोक सेवा आयोग को वैकल्पिक स्त्रोत के माध्यम से सामग्री खरीदने के लिए बाध्य होने पर और यदि खरीद मूल्य कम है तो इसका कोई लाभ फर्म को नहीं दिया जाएगा ।

## 17. **निर्धारित क्षति / शास्ति:**

सुपूर्दगी आपूर्ति आदेश की प्राप्ति की तारीख से 15 दिनों के भीतर पूरी की चाहिए इसके असफल होने पर प्रत्येक दिन की देरी के लिए सामग्री के देरी के लिए 0.5% की दर से क्षति अधिरोपित की जाएगी जो आपूर्ति आदेश के मूल्य का अधिकतम 10% के अध्यधीन होगा तथा इनकी कटौती संबंधित बिल से की जाएगी । 10 दिनों से अधिक की देरी के मामले में संघ लोक सेवा आयोग द्वारा उचित समझे जाने वाले आपूर्ति आदेश को निरस्त कर सकता है और फर्म की जमा धरोहर राशि / निष्पादन प्रतिभूति की ऐसी राशि या पूर्ण राशि को जब्त कर सकता है, के अलावा बोलीदाता के जोखिम एवं लागत पर किसी अन्य स्त्रोत से सामग्री का प्रापण कर सकता है। सचिव, संघ लोक सेवा आयोग का निर्णय अंतिम तथा बाध्यकारी होगा।

#### 18. **मध्यस्थता**

संघ लोक सेवा आयोग तथा फर्म के बीच पैदा होने वाले किसी विवाद या मतभेद जो किसी परिणाम, अर्थ तथा प्रक्रिया या इस संविदा पर पड़ने वाले प्रभाव या संविदा भंग होने की स्थिति में विवाद का निपटान मध्यस्थता तथा समाधान अधिनियम 1996 के उपबन्धों के अनुसार संघ लोक सेवा आयोग द्वारा नियुक्त मध्यस्थ द्वारा किया जा सकेगा और उसका तिर्णय संघ लोक सेवा आयोग तथा फर्म दोनों पर बाध्यकारी होगा । मध्यस्थता का स्थल दिल्ली होगा ।

## 19.**¢ेğािधकार**

मध्यस्थता के अध्यधीन उपर्युक्त के अलावा इस करार के कारण कोई वाद या कार्रवाई जो दोनों पक्षों में से किसी भी अधिकार का हनन करती हो, दिल्ली में दायर की जाएगी और उस पर केवल दिल्ली के न्यायालय में ही न्यायिक जांच होगी और अन्य किसी न्यायालय में नहीं और अब से दोनों पक्ष ऐसे न्यायालय के क्षेत्राधिकार को स्वीकार करने के प्रति स्वेच्छा से सहमत होंगे ।

#### 20.**अिनवाय[ बाÚयता**

फर्म अपने तार्किक नियंत्रण के परे किसी दैवी आपदा, युद्ध, दंगे, अवरोध, हड़ताल, तालाबंदी, किसी सरकारी प्राधिकारी के कारण लाइसेंस प्राप्ति में होने वाले विलंब या संविधियों के अंतर्गत आवेदन रद्द होने, विद्युत आपूर्ति में बाधा, दुर्घटना या विघटन या ऐसे कारणों से उत्पन्न प्रचालन जो आपूर्तिकर्ता की दुर्भावना को न दर्शाती हों, आग, बाढ़ से होने वाली असफलता के प्रति उत्तरदायीनहीं होगी।

21. सचिव, संघ लोक सेवा आयोग के पास बिना कारण बताए किसी बोली को पूर्णतया अथवा उसके भाग को स्वीकार या अस्वीकार करने का अधिकार सुरक्षित है । इस संबंध में संघ लोक सेवा आयोग का निर्णय अंतिम होगा और फर्म पर बाध्यकारी होगा ।

22. काल्पनिक तथा सशर्त बोलियों पर विचार नहीं किया जाएगा ।

23. तकनीकी बोली के खुलने की तारीख से बोलियां 180 दिनों के लिए वैध रहेगी ।

24. साफ्टवेयर की सफल सुपुर्दगी तथा संतोषजनक अधिष्ठापन एवं स्थल प्रशिक्षण के पश्चात् पूर्ण तथा अंतिम भुगतान किया जाएगा । संघ लोक सेवा आयोग के प्रयोक्ता शाखा द्वारा सफल / संतोषजनक अधिष्ठापन तथा स्थल प्रशिक्षण के संबंध में प्रदत्त प्रमाण पत्र को बिल के साथ प्रस्तुत किया जाएगा ।

25. निविदा सूचना संघ लोक सेवा आयोग की वेबसाइट www.upsc.gov.in पर भी उपलब्ध है।

(आर. के. दीक्षित)

अवर सिचव (सा.II)

#### **अनुबंध-** I

# अपेक्षाओं की सूची तथा कार्य क्षेत्र

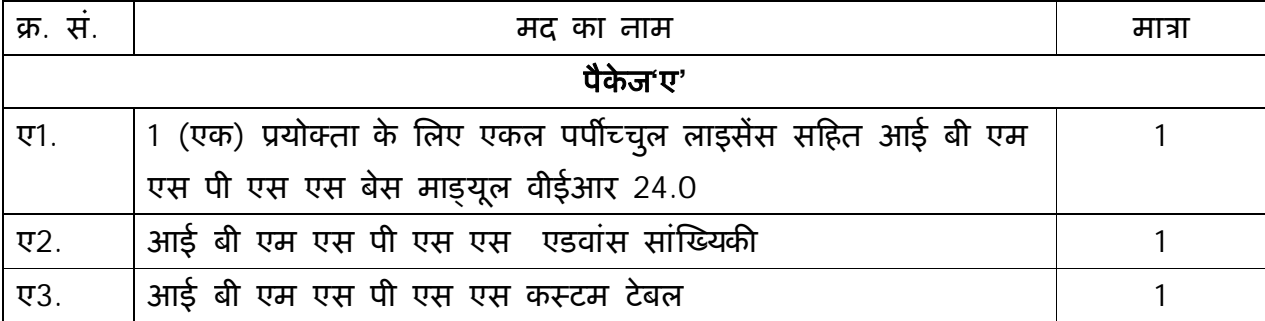

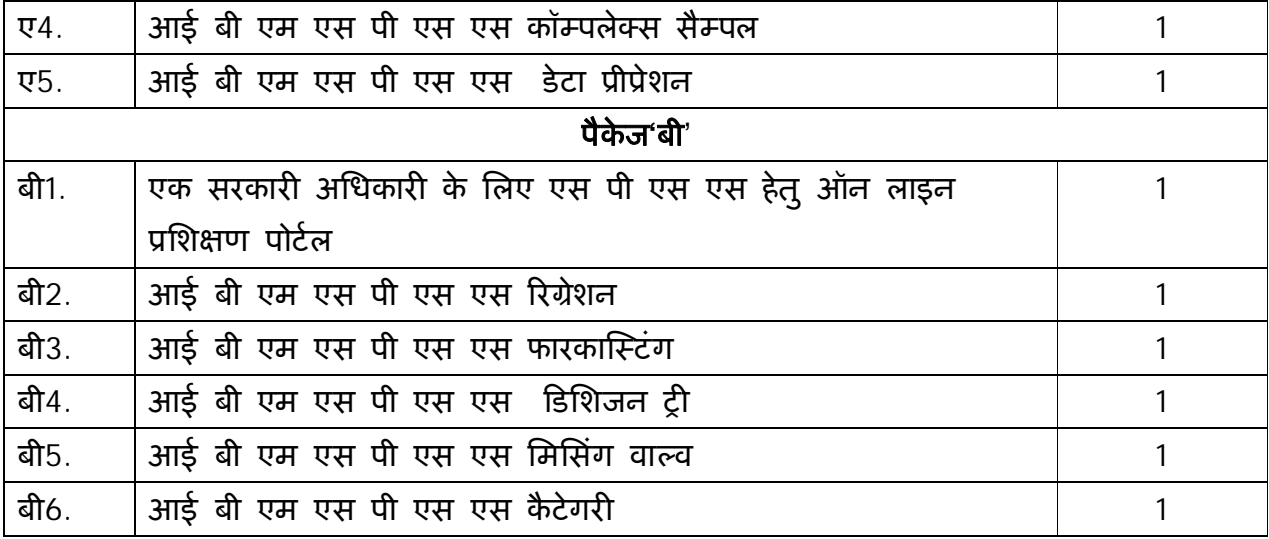

- 1. सफल बोलीदाता को प्रयोक्ता की संतुष्टि के लिए संघ लोक सेवा आयोग द्वारा मुहैय्या कराई गई हार्डवेयर में साफ्टवेयर को सफलतापूर्वक अधिष्ठापित करना होगा ।
- 2. साफ्वेयर के सफल लोडिंग के लिए मूल उपकरण निर्मता द्वारा यथा अनुशंसित हार्डवेयर अभिविन्यास के न्यूनतम अपेक्षाओं को मशीन द्वारा पूरा करना ।
- 3. निविदा के लिए आदेशित सभी माड़युल्स सभी तरह से पूर्ण तथा चालू होने चाहिए और उस माड़युल में व्यवस्था की गई सभी विशेषताएं मुहैय्या कराई जानी चाहिए ।
- 4. फर्म संघ लोक सेवा आयोग को बिना किसी लागत के साफ्टवेयर के सफल अधिष्ठापन के पश्चात पांच दिवसीय क्लास रूम प्रशिक्षण देगा। यह एक सरकारी अधिकारी ( कम से कम 180 दिनों) के लिए एस पी एस एस की ऑन लाइन प्रशिक्षण के अतिरिक्त होगा जैसाकि मूल्य अनुसूची में मांग की गई है ।
- 5. आपूर्ति की गई साफ्टवेयर की वारंटी मशीन के सफल अधिष्ठापन की तारीख से एक वर्ष की होगी। आपूर्ति के पश्चात् लेकिन एक वर्ष की वारंटी के दौरान यदि बड़ी उन्नयन की आवश्यकता होती है तो फर्म उक्त की आपूर्ति बिना लागत के करेगा । वारंटी की समाप्ति के समय जारी की गई वर्जन तथा समय समय पर अद्यतनीकरण किए जाने वाले साफ्टवेयर वारंटी अवधि के बाद, बिना किसी लागत के उपलब्ध होंगे । उन्नयन / अद्यतन ऑन लाइन भी किया जा सकता है

# **अनुबंध- II**

# **मूã य अनुसूची**

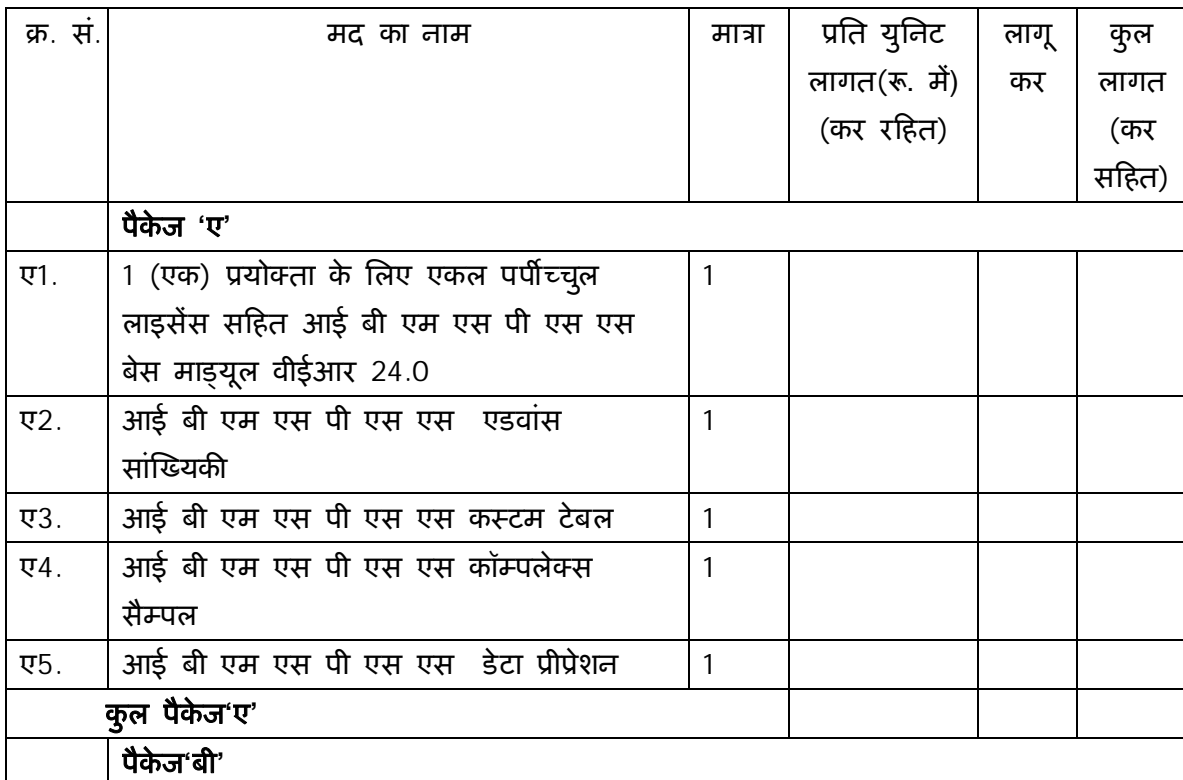

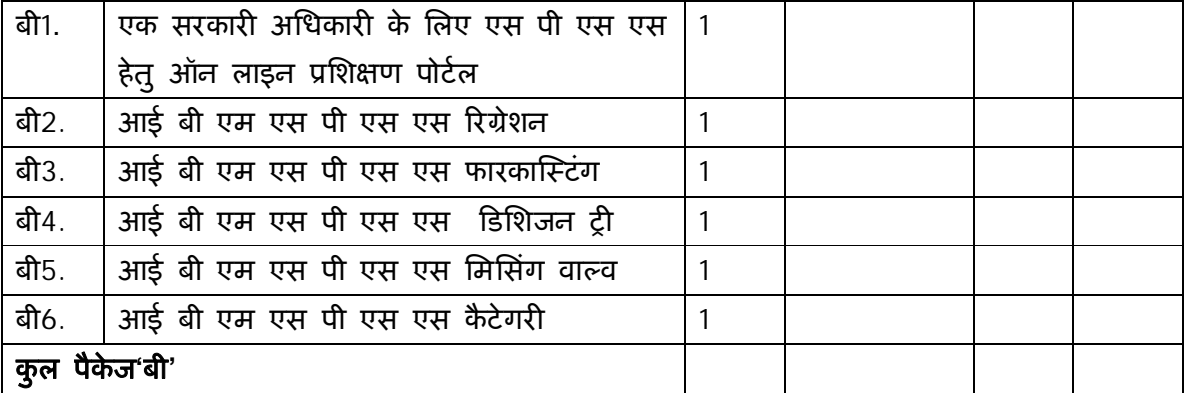

- 1. प्रत्येक पैकेज 'ए' तथा 'बी' का मूल्यांकन अलग अलग किया जाएगा ।
- 2. बोलीदाताओं को दोनो पैकेज 'ए' तथा 'बी' में सभी मदों के लिए अनिवार्य रूप से दर उद्धृत करना होगा ।
- 3. पैकेज 'ए' में सभी मदों के लिए पुष्टि आदेश संघ लोक सेवा आयोग द्वारा दिया जाएगा ।
- 4. पैकेज 'बी' के लिए आदेशित सभी मदें या कोई भी मद संघ लोक सेवा आयोग के लिए वैकल्पिक होगी तथा यह उनकी अपेक्षाओं एवं उनके विवेकाधिकार पर पूर्णत: निर्भर करेगा ।
- 5. कर, यदि कोई हो, मूल्य सूची में अलग से निर्दिष्ट किया जाना चाहिए ।

**अनुबंध-** III

# **जांच सूची**

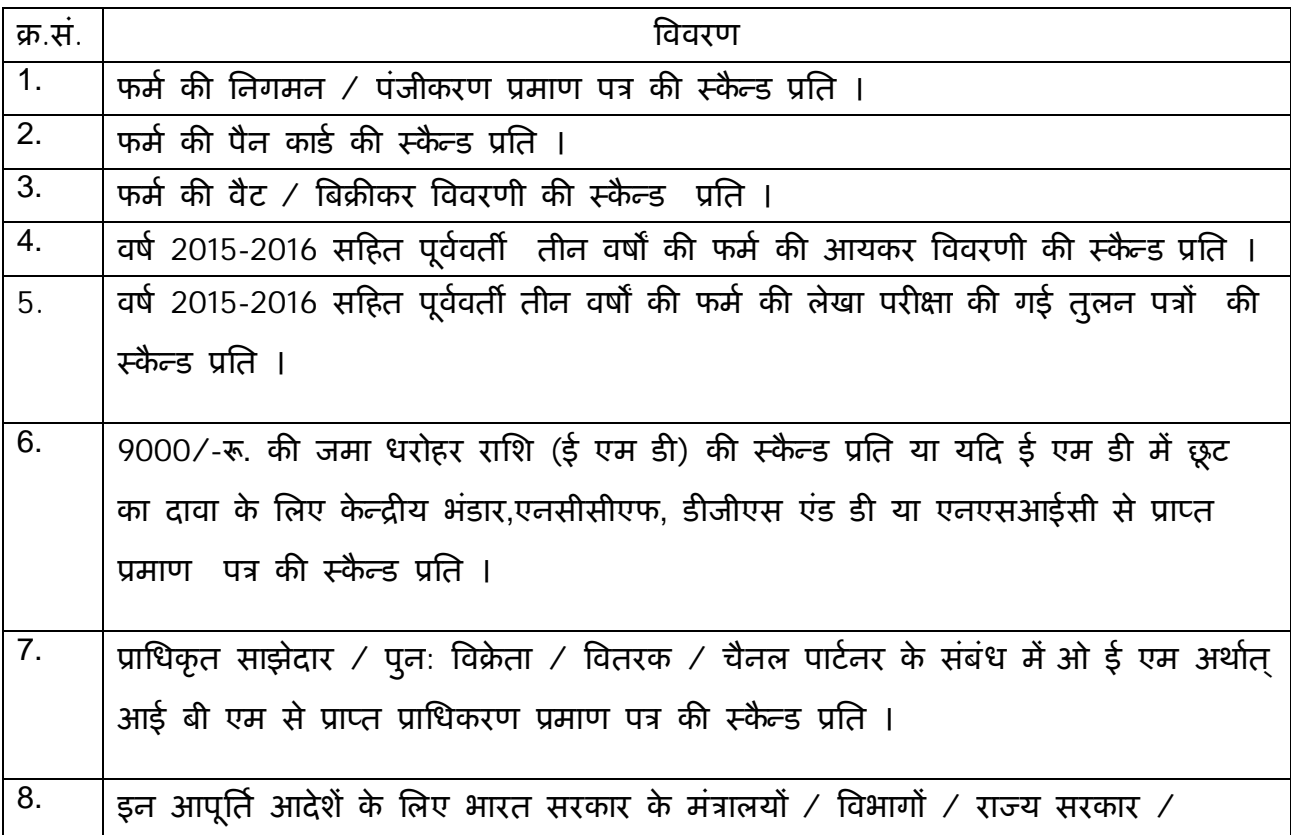

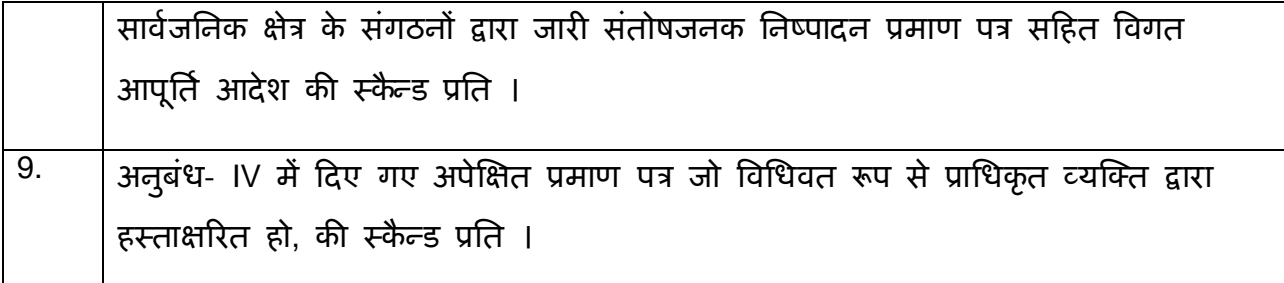

(प्राधिकृत हस्ताक्षरकर्ता) फर्म का नाम एवं पता दूरभाष सं. / मोबाइल सं./ फैक्स सं.

#### **अनुबंध-** IV

## **एसपीएसएस सांǔÉ यकȧ साÝटवेयर के Ĥापण के िलए िनǒवदा**

आपके Ǒदनांक ......................................... कȧ िनǒवदा आमंğण सूचना के Ĥितउ× तर मɅ (फम[ का नाम एवं पता) .............................................. हमलोगो एसपीएसएस सांǔÉ यकȧ साफ्टवेयर की आपूर्ति के लिए तकनीकी एवं वित्तीय बोली प्रस्तुत की है । निविदा आमंत्रण सूचना के अंतर्गत यथा अपेक्षित जानकारी हम एतदद्वारा निम्नानुसार प्रमाणित करते हैं :-

- 1. कि हमलोगो को निविदा की सभी निबंधन एवं शर्तें स्वीकार्य हैं।
- 2. कि इस निविदा के प्रतिउत्तर में हमलोगो द्वारा उद्धृत एसपीएसएस सांख्यिकी साफ्टवेयर पूर्ण रूप से निविदा दस्तावेज़ के अनुबंध- I में निर्धारित विनिर्दिष्टताओं के अनुरूप है ।
- 3. मुझे / हमलोगो को तात्कालिक पूर्ववर्ती तीन वर्षों के दौरान आय/ धन को छिपाने के लिए दंडित नहीं किया गया है और न ही दोषी पाया गया है ।

(प्राधिकृत हस्ताक्षरकर्ता) फम[/बोलीदाता का नाम और पता

#### <u>ऑन लाइन बोली प्रस्तुत करने के अनुदेश</u>

बोलीदाताओं को वैध डिजिटल हस्तक्षर प्रमाण पत्र का प्रयोग करते हुए सी पी पी पोर्टल पर इलेक्ट्रानिक माध्यम से बोलियों की साफ्ट प्रति प्रस्तुत करना अपेक्षित है । नीचे दिए गए अनुदेश का तात्पर्य सी पी पी पोर्टल पर रजिस्टर करने के लिए, अपेक्षानुसार अपनी बोलियों को तैयार करने तथा सी पी पी पोर्टल पर अपनी बोलियों को ऑन लाइन प्रस्तुत करने में बोलीदाताओं की सहायता करना है ।

सीपीपीपी पोर्टल पर ऑन लाइन बोली प्रस्तुत करने के लिए और अधिक उपयोगी जानकारी  $https://eprocure.gov.in/eprocure/appसे प्राप्त की जा सकती है ।$ </u>

#### **पंजीकरण:**

- 1. बोलीदाताओं को केन्द्रीय लोक प्रापण पोर्टल के ई-प्रोक्यूरमेंट माइयूल ( यू आर एल: https:// eprocure.gov.in/eprocure/app)(सीपीपीपोर्टल) पर "ऑन लाइन बोलीदाता इनरॉलमेंट" के लिंक पर क्लिक करके जो प्रभार रहित है, पर इनरॉल करना अपेक्षित है ।
- 2. इनरॉलमेंट प्रक्रिया के भाग के रूप में बोलीदाताओं को यूनिक यूजरनेम का चयन तथा अपने अकाउन्ट के लिए पासवर्ड असाईन करना अपेक्षित होगा ।
- 3. बोलीदाताओं को सलाह दी जाती है कि पंजीकरण प्रक्रिया के रूप में अपने वैध ई-मेल आई डी तथा मोबाइल नं. को रजिस्टर करें । इसे सी पी पी पोर्टल से किसी भी प्रकार के संपर्क के लिए पयोग में लाया जाएगा ।
- 4. इनरॉलमेंट पर बोलीदाताओं को अपने –अपने प्रोफाइल सहित सी सी ए भारत द्वारा मान्यता प्राप्त (अर्थात सीफी / टी सी एस / एन काड / ई-मुद्रा आदि ) किसी प्रमाणिक प्राधिकारी द्वारा जारी वैध डिजिटल हस्ताक्षर प्रमाण पत्र ( साइनिंग की यूजेज सहित श्रेणी II या श्रेणी III प्रमाण पत्र) को रजिस्टर करना अपेक्षित होगा ।
- 5. बोलीदाता द्वारा केवल एक वैध डी एस सी पंजीकृत करना चाहिए । कृपया नोट कर लें कि बोलीदाता यह सुनिश्चित करने के प्रति जिम्मेदार होंगे कि उन्होंने अपना डी एस सी किसी अन्य व्यक्ति को उधार नहीं दिया है, जो इसका दुरूपयोग कर सकता है ।
- 6. बोलीदाता तब सुरक्षित लॉग इन के माध्यम से आना यूजर आई डी / पासवर्ड और डी एस सी / ई- टोकन का पासवर्ड को प्रविष्ट कर साइट पर लॉग करें ।

#### **िनǒवदा दè तावेज़ कȧ खोज:**

- 1) सी पी पी पोर्टल पर विभिन्न खोज विकल्प मौजूद है, विभिन्न प्राचलों द्वारा सक्रिय निविदा की खोज हेतु बोलीदाताओं को सुविधा प्रदान की गई है । इन प्राचलों में निविदा आई डी, संग्ठन का नाम अवस्थिति, तारीख, मूल्य आदि शामिल किए जा सकते थे । निविदा की उन्नत खोज के लिए एक और विकल्प मौजूद है जिसमें बोलीदाता खोज प्राचलों की संख्या जैसे संगठन का नाम, संविदा फर्म, अवस्थिति, तारीख, अन्य कीवर्ड आदि सी पी पी पोर्टल पर प्रकाशित निविदा की खोज के लिए शामिल कर सकते है ।
- 2) अपनी रूचिकी निविदा का चयन करने के बाद बोलीदाता अपेक्षित दस्तावेज़ / निविदा कार्यक्रम डाऊनलोड कर सकते हैं । ये निविदाएं संबंधित 'मेरी निविदा' फोल्डर में भेजी जा सकती हैं । यह सी पी पी पेार्टल बोलीदाताओं को एस एम एस/ ई-मेल के माध्यम से बोलीदाता को निविदा दस्तावेज़ में जारी होने वाले शुद्धि पत्र की जानकारी देने की क्षमता प्रदान प्रदान करेगा ।
- 3) बोली को प्रत्येक निविदा को दिए गए यूनिक निविदा आई डी का एक नोट बना लेना चाहिए यदि वे हैल्प डैस्क से किसी प्रकार का स्पष्टीकरण / मदद चाहते है ।

## **बोली को तैयार करना:**

- 1) अपनी बोली प्रस्तुत करने से पहले बोलीदाता को निविदा दस्तावेज़ में प्रकाशित शुद्धिपत्र को ध्यान में रखना चाहिए ।
- 2) कृपया निविदा विज्ञापन तथा निविदा दस्जावेज़ों को सावधानीपूर्वक पूरी तरह से पढ़ लें और यह समझ ले कि बोली के भाग के रूप में प्रस्तूत किए गए दस्तावेज़ अपेक्षित है । कृपया लिफाफे की संख्या जिसमें बोली दस्तावेज़ प्रस्तूत किए जाने हैं, प्रत्येक दस्तावेज़ जिन्हें प्रस्तुत किए जाने की आवश्यकता है का नाम तथा विषय वस्तु सहित दस्तावेज़ों की संख्या को नोट कर लें । इनसे उत्पन्न किसी प्रकार के विचलन के कारण बोली अस्वीकृत की जा सकती है ।
- 3) बोलीदाता को अग्रिम में बोली दस्तावेज़ अनुसूची में यथानिर्दिष्ट बोली दस्तावेज़ों को प्रस्तुत करने के लिए तैयार रहना चाहिए और ये दस्तावेज़ पी डी एफ / एक्स एल एस / डी डब्ल्यू एफ / आर ए आर / जे पी पी फार्मेट में होने चाहिए । बोली दस्तावेज़ों श्वेत तथा श्याम विकल्प सहित 100 डी पी आई के साथ स्कैन किया जाए जो स्कैन किए गए दस्तावेज़ों के आकार को छोटा करने में मदद करता है।
- 4) उसी प्रकार के अपेक्षित मानक दस्तावेज़ों का अपलोड करने में लगने वाले समय एवं प्रयास को कम करने के लिए, जिसे प्रत्येक बोली के रूप में प्रस्तूत किया जाना अपेक्षित है, ऐसे मानक दस्तावेज़ों (अर्थात पैन कार्ड की प्रति, वार्षिक रिपोर्ट, लेखा परीक्षक का प्रमाण पत्र आदि) को अपलोड करने का प्रावधान किया गया है जो बोलीदाताओं को मुहैया कराई गई है। ऐसे दस्तावेज़ों को अपलोड करने के लिए बोलीदाता "माई स्पेस" या "अन्य महत्वपूर्ण दसतावेज़" वाले क्षेत्र का प्रयोग कर सकते है, जो उनके पास उपलब्ध है । बोली को प्रस्तुत करते समय इन दस्तावेज़ों को सीधे "माई स्पेस" पर प्रस्तुत सकते है और इन्हें बार-बार अपलोड करने की आवश्यकता नहीं है । यह बोली प्रस्तुत करने की प्रक्रिया में लगने वाले समय को अपेक्षित रूप से कम करेगा ।

## <u>बोली को प्रस्तुत करना :</u>

1) बोलीदाता को बोली को प्रस्तुत करने के लिए अग्रिम में साईट पर लॉग करना चाहिए ताकि वे बोली को समय पर अर्थात् बोली प्रस्त्स करने की निर्धारित तारीख या उससे पहले अपलोड कर सकते हैं। अन्य मुद्दे के कारण किसी भी देरी के लिए बोलीदाता जिम्मेदार होंगे ।

2) बोलीदाता को निविदा दस्तावेज़ में यथानिर्दिष्ट अपेक्षित दस्तावेज़ों को एक-एक कर अपलोड कर डिजिटल हस्ताक्षर करने हैं ।

3) बोलीदाता को निविदा दस्तावेज़ में यथा लागू निविदा शुल्क / जमा धरोहर राशि का भुगतान करने के लिए "ऑफ लाईन" भुगतान विकल्प का चयन करना होगा और उपकरण के विवरण को प्रविष्ट करना होगा ।

4) बोलीदाता को निविदा दस्तावेज में निर्दिष्ट अनुदेशों के अनुसार जमा धरोहर राशि तैयार करनी चाहिए । मूल दस्तावेज़ को डाक / कुरियर / संबंधित अधिकारी को व्यक्तिगत रूप से बोली प्रस्तुत करने की अंतिम तारीख या निविदा दस्तावेज़ में यथा निर्दिष्ट तारीख या निविदा दस्तावेज़ में यथावर्णित तारीख तक भेजी जानी चाहिए । डिमांड डाफ्ट / कोई अन्य स्वीकार्य रूप या व्यक्तिगत रूप से भेजे गए विवरणों का मिलान स्कैन प्रति में उपलब्ध विवरण तथा प्रस्तुत करने के समय के दौरान प्रविष्ट किए गए डेटा के साथ कर लेना चाहिए अन्यथा अपलोड की गई बोली को अस्वीकार कर दिया जाएगा ।

5) बोलीदाताओं से अनुरोध किया जाता है कि उन्हें नोट कर लेना चाहिए कि उन्होंने अनिवार्य रूप से प्रदान किए गए फार्मेंट में हीअपनी वित्तीय बोली को जमा किया है तथा कोई अन्य फार्मेट स्वीकार्य नहीं है । यदि बोली मूल्य निविदा दस्तावेज़ के साथ मानक बी ओ क्यू फार्मेंट में नहीं दिया गया है, तो उक्त को डाउन लोड करने और उसे सभी बोलीदाताओं द्वारा भरा जाए । बोलीदाताओं को बी ओ क्यू फाइल डाउन लोड करना अपेक्षित है इसे खोले और अपने वित्तीय कोट्स तथा अन्य विवरणियों (जैसे बोलीदाता का नाम) सहित सफेद रंगकी (असुरक्षित) सेल्स को पूरा करें । किसी अन्य सेल्स को परिवर्तित न करें । एक बार विवरणियों के पूरा हो जाने पर बोलीदाता को इसे सेव कर लेना चाहिए और फाइल के नाम को परिवर्तित किए बिना ऑन लाइन प्रस्तुत कर दें । यदि बी ओ क्यू फाइल को बोलीदाता द्वारा आशोधित किए जाते हुए पाए जाते है तो बोली अस्वीकार कर दी जाएगी ।

6) सर्वरटाइम (जिसे बोलीदाता के डेश बोर्ड पर प्रदर्शित किया गया है) को बोलीदाता द्वारा बोलियों को प्रस्तुत करने की अंतिम तारीख, बोलियों को खोलना आदि को संदर्भ के लिए मानक समय माना जाएगा । बोलीदाताओं को बोली के प्रस्तुतीकरण के दौरान इस समय का अनुपालन करना चाǑहए ।

7) बोलीदाताओं द्वारा प्रस्तूत किए जाने वाले सभी दस्तावेज़ इन्क्रिपशन प्रविधि पी.के.आई का प्रयोग करते हुए इन्क्रिप्टेड होंगे ताकि डेटा की गोपनीयता सुनिश्चित की जा सके । बोली को खोले जाने के समय तक प्रविष्ट किए गए डेटा को अनधिकृत व्यक्तियों द्वारा नहीं देखा जा सकता है । इन्क्रिपशन प्रौद्योगिक के 128 बिट सुरक्षित सॉकेट लेयर का प्रयोग करते हुए बोली की गोपनीयता को अनुरक्षित किया गया है । संवेदनशील क्षेत्रों का डेटा स्टोरेज इन्क्रिपशन किया गया है । कोई बोली दस्तावेज़ जिसे सर्वर पर अपलोड किया गया है जो क्रर्मिक कुजी जनित प्रणाली का उपयोग करते हूए क्रमिक इन्क्रिपशन के अध्यधीन है । इसके अतिरिक्त यह कुंजी ऐसे मैट्रिक इन्क्रिपशन का प्रयोग कर क्रेता / बोली खोलने वाले सार्वजनिक कुंजी के अध्यधीन है । समग्र रूप से अपलोड किए गए निविदा दस्तावेज़ प्राधिकृत बोली खोलने वाले द्रारा निविदाके खोलने के बाद ही केवल पठनीय होगा ।

8) अपलोड किए गए निविदा दस्तावेज़ प्राधिकृत बोली खोलने वाले अधिकारी द्वारा निविदा को खोलने के बाद ही पठनीय होगा ।

9) बोली के सफल तथा समयबद्ध तरीके से प्रस्तुतीकरण (अर्थात् पोर्टल में "फ्रिज बिक सबमिशन" को क्लिक करने के बाद), पोर्टल सफल बोली प्रस्तुतीकरण संदेश देगा और बोली सं. और सभी संगत विवरणी सहित बोली को प्रस्तुत करने की तारीख एवं समय के साथ बोली समरी प्रदर्शित हो जाएगी ।

10) बोली समरी को मुद्रित किया जाना अपेक्षितहै और बोली के प्रस्तुतीकरण के पावती के रूप में इसे रख लें । इस पावती को बोली के खुलने की किसी भी बैठक के लिए एन्ट्री पास के रूप में प्रयोग में लाया जा सकता है ।

#### **बोलीदाताओं को सहायता**

1) विविदा दस्तावेज़ उनमें समाविष्ट निबंधन एवं शर्तों से संबंधित किसी भी प्रकार की पूछ ताछ के लिए निविदा आमंत्रण प्राधिकारी या निविदा में निर्दिष्ट संगत संपर्क किए जाने वाले व्यक्ति को संबोधित की जानी चाहिए ।

2) अॉन लाइन बोली प्रस्तुतीकरण की प्रक्रिया से संबंधित किसी प्रकार की पूछ ताछ या सामान्य रूप से सी पी पी पोर्टल से संबंधित पूछ ताछ को 24X7 सी पी पी पोर्टल हेल्प डेस्क को अग्रेषित कर सकते है । हेल्प डेस्क के लिए संपर्क नं. 180030702232 है । बोलीदाता +917878007972 एवं + 91-7878007973 से भी मदद ले सकते हैं ।